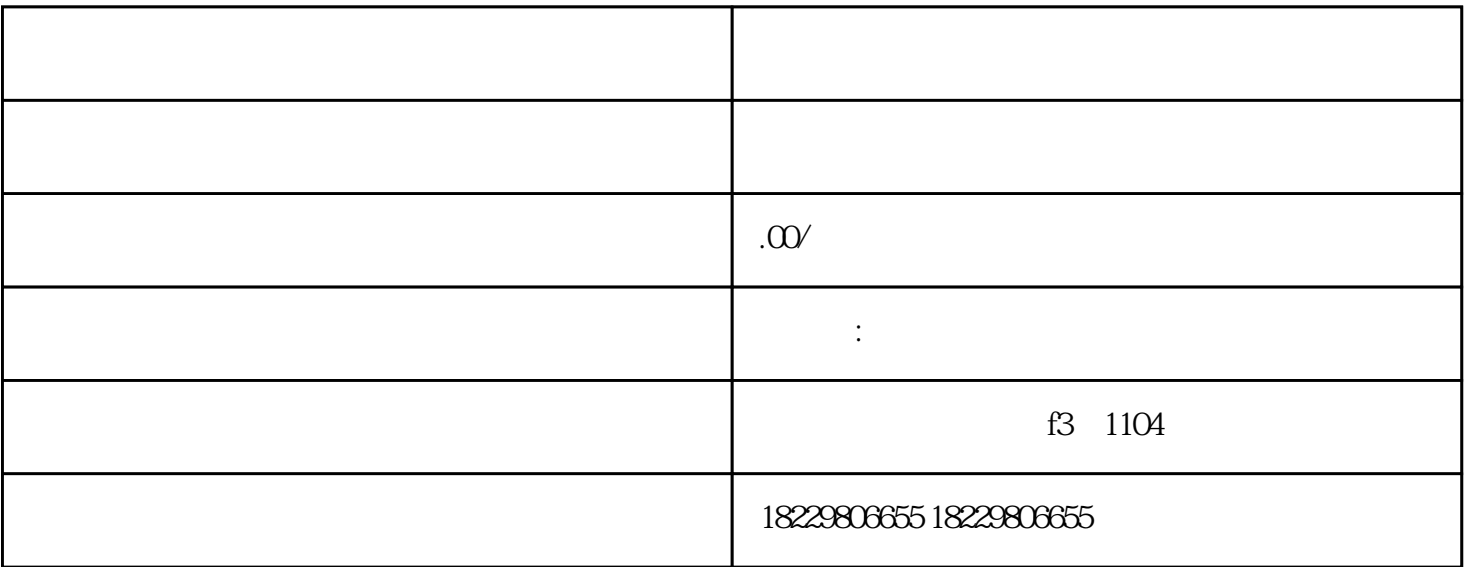

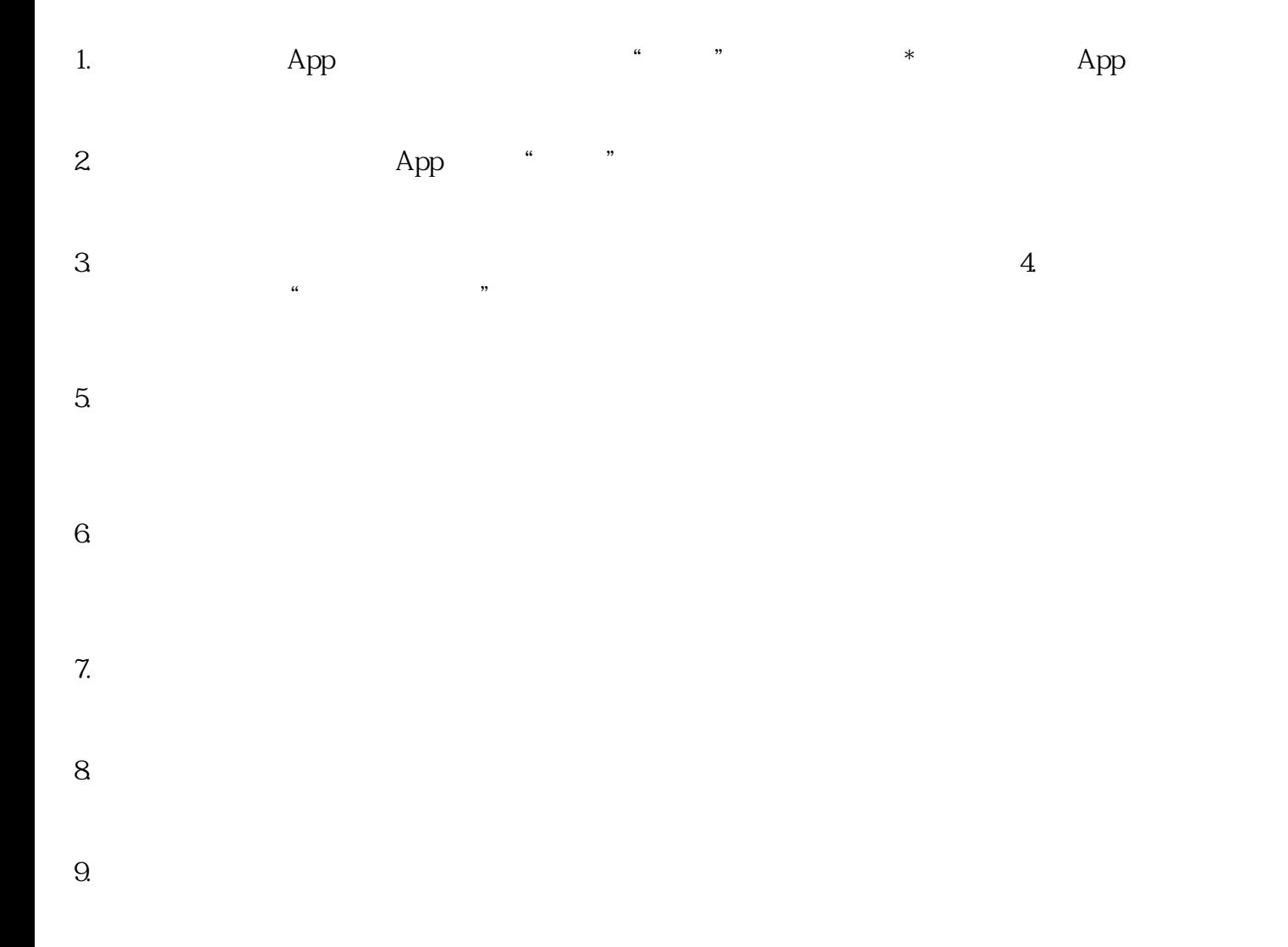

 $10$ 

者。<br>第一卷